#### **APPLICATION**

# **orchaRd 2.0: An R package for visualizing meta-analyses with**

# **orchard plots**

- 4 Shinichi Nakagawa<sup>1</sup>, Malgorzata Lagisz<sup>1</sup>, Rose E. O'Dea<sup>2</sup>, Patrice Pottier<sup>1</sup>, Joanna Rutkowska<sup>3</sup>,
- 5 Alistair M. Senior<sup>4</sup>, Yefeng Yang<sup>1</sup>, Daniel W. A. Noble<sup>5</sup>
- $6<sup>-1</sup>$  Evolution & Ecology Research Centre and School of Biological, Earth and Environmental
- Sciences, University of New South Wales, Sydney, NSW 2052, Australia
- 2 Wissenschaftskolleg zu Berlin, Wallotstraße 19, 14193, Berlin, Germany
- <sup>3</sup> Institute of Environmental Sciences, Faculty of Biology, Jagiellonian University, Kraków, Poland
- 10 <sup>4</sup> Charles Perkins Centre and School of Life and Environmental Sciences, University of Sydney,
- Camperdown, NSW 2006, Australia
- <sup>5</sup> Division of Ecology and Evolution, Research School of Biology, Australian National University,
- Canberra, ACT, Australia
- 
- \* Correspondence: S. Nakagawa & D. W. A. Noble
- e-mail: s.nakagawa@unsw.edu.au
- email: daniel.noble@anu.edu.au
- Short title: The Orchard Plot
- 
- 

### **Abstract**

 1. Although meta-analysis has become an essential tool in ecology and evolution, reporting of meta- analytic results can still be much improved. To aid this, we have introduced the orchard plot, which presents not only overall estimates and their confidence intervals but also shows corresponding heterogeneity (as prediction intervals) and individual effect sizes.

26 2. Here, we have added significant enhancements by integrating many new functionalities as

orchaRd 2.0. This updated version allows the visualisation of heteroscedasticity (different

variances across levels of a categorical moderator), marginal estimates (e.g., marginalising out

effects other than the one visualized), conditional estimates (i.e., estimates of different groups

- conditioned upon specific values of a continuous variable), and visualizations of all types of
- interactions between two categorical/continuous moderators.
- 3. orchaRd 2.0 has additional functions which calculate key statistics from multilevel meta-

33 analytic models such as  $I^2$  and  $R^2$ . Importantly, orchaRd 2.0 contributes to better reporting by

complying with PRISMA-EcoEvo (preferred reporting items for systematic reviews and meta-

analyses in ecology and evolution). Taken together, orchaRd 2.0 can improve the presentation

of meta-analytic results and facilitate the exploration of previously neglected patterns.

4. In addition, as a part of a literature survey, we found that graphical packages are rarely cited

 $38 \quad (-3\%)$ . We plea that researchers credit developers and maintainers of graphical packages, e.g., by

citations in a figure legend, acknowledging the use of relevant packages.

#### **KEYWORDS**

- caterpillar plot, evidence synthesis, graphical tools, credible interval, credibility interval, summary
- forest plot, meta-regression

### **1 | INTRODUCTION**

 Meta-analysis has become an essential synthesis tool across the medical, social, and biological sciences (Gurevitch *et al.* 2018; Cooper, Hedges & Valentine 2019; Higgins *et al.* 2019; Schmid, Stijnen & White 2021). In fields such as medicine, meta-analytic results are typically shown in a forest plot that presents effect sizes and their 95% confidence intervals (CIs) from each study in the meta-analysis. However, in ecology and evolution, the use of forest plots is rare because meta- analyses in this field often include > 100 effect sizes, making a traditional forest plot impractical (Senior *et al.* 2016; Gurevitch *et al.* 2018). Instead, researchers use a "forest-like plot" with the overall mean effect size estimate and their 95% CIs for different levels of a categorical moderator (predictor variable). Such estimates are derived from a meta-regression model or from subset/sub- group analyses. For example, such a plot could show estimates from five different taxa, six different geographical areas, or three different methods. A recent survey found 72 out of 102 ecological and evolutionary meta-analyses presented forest-like plots (Nakagawa *et al.* 2021). Contributing to the popularity of forest-like plots is the fact that meta-analytic moderators are often categorical rather than continuous variables. Despite their popularity, forest-like plots in ecology and evolution often lack important information such as individual effect sizes and estimates of heterogeneity among effect sizes (Schild & Voracek 2015; Nakagawa *et al.* 2021).

 Nakagawa et al. ( 2021) introduced an information-rich version of a forest-like plot, named the 'orchard' plot. Orchard plots provide: 1) point estimates (i.e., regression coefficients); 2) CIs, 3) prediction intervals, PIs (which show heterogeneity among effect sizes); and 4) individual effect sizes scaled by their precision (the inverse of the square root of the sampling variance). Nakagawa et al. ( 2021) implemented the orchard plot using functions that use the most popular and comprehensive meta-analysis *R* package, metafor (Viechtbauer 2010), and ggplot2 graphics (Wickham 2009). However, the original implementation (orchaRd 1.0) was limited to relatively simple meta-regression (models with moderators), as the package only allowed the user to draw orchard plots from a model with one categorical moderator. In addition, it was only possible to

visualise a meta-regression model that assumed homoscedasticity across levels of the single

categorical moderator (i.e., all levels have the same variance, which may be unrealistic, e.g.,

Zajitschek *et al.* 2020; Wilson *et al.* 2022).

 In this article, we enhance the visualization capabilities of the orchaRd package by integrating the functionalities of the R package emmeans (Lenth *et al.* 2018) in four ways. The first three extend orchard plots by allowing visualisation of: i) heteroscedasticity (different variances across levels of a categorical moderator); ii) marginal estimates (e.g., marginalising all other moderators apart from the one visualized); and iii) conditional estimates (i.e., estimates of different groups/levels of a categorical variable, conditioned upon specific values of a continuous variable). The fourth capability allows for 'bubble' plots to be created of: i) a continuous variable; and ii) interactions between a continuous and categorical variable from multi-moderator models with and without heteroscedasticity. In addition, we add helper functions to calculate key statistics from 81 multilevel meta-analytic models such as  $I^2$  (Cheung 2014) and  $R^2$  (Aloe, Becker & Pigott 2010; Nakagawa & Schielzeth 2013) along with their CIs. These new functionalities not only better visualize meta-analytic results in ecology and evolution but also facilitate the exploration of 84 previously neglected patterns, such as heteroscedasticity in meta-analytic data. Further, orchaRd 85 2.0 improves reporting transparency in a meta-analysis by following the 'Preferred Reporting Items for Systematic reviews and Meta-Analyses in Ecology and Evolution' (PRISMA-EcoEvo; O'Dea *et al.* 2021). Importantly, our package's vignette provides detailed instructions and examples 88 on how to use all the main functions (https://daniel1noble.github.io/orchaRd/).

### **2 | SURVEY**

 To gauge the potential usefulness of the orchaRd package's extensions, we surveyed 102 meta- analyses in ecology and evolution. Notably, this dataset was initially collected to quantify reporting quality of ecological and evolutionary meta-analyses to assist in creating PRISMA-EcoEvo (O'Dea *et al.* 2021). Briefly, we obtained 102 articles with meta-analyses that were published between 1

- January 2010 and 25 March 2019 and part of the "Ecology" and "Evolutionary Biology" journals
- classified under the InCites Journal Citation Reports (Clarivate Analytics) (see more details in
- O'Dea *et al.* 2021). We previously explored this dataset to survey the use of forest and forest-like
- plots in ecology and evolution (Nakagawa *et al.* 2021).
- For this study's survey, we asked the following 10 questions.
- Q1: How many papers have at least one categorical variable/moderator? (Defining a moderator as a predictor in a meta-regression analysis)
- 101 Q2: How many papers have at least one test or model for heteroscedasticity?
- Q3: How many papers have at least one model with more than one categorical moderator?
- Q4: How many papers have at least one model with at least one categorical moderator and one continuous moderator?
- Q5: How many papers that used a multi-moderator regression have at least one forest-like plot (figure) made from the multi-moderator meta-regression?
- Q6: How many papers that used a multi-moderator regression also modelled interactions?
- Q7: How many papers, which use *R*, cite an *R* software package they used for meta-analysis?
- Q8: How many papers, which use *R*, cite an *R* software package they used for the graphical

presentation of meta-analytic results?

 We report relevant results below, but full results of this survey can be found in the Supplementary Information.

### **3 | NEW SOFTWARE CAPABILITIES**

- The orchaRd 2.0 package has six main functions with three different functionalities:
- 115 mod results (creating a table or a 'table' function See Fig 1 mod results tables),
- orchard\_plot (a figure function), bubble\_plot (a figure function), catepillars (a
- 117 figure function),  $i2_m 1$  (calculating  $l^2$  statistics or a statistics function) and  $r2_m 1$  (statistics; each

 function's description is found in Table 1). Among these six functions, the core function is 119 orchard plot. This function enables users to draw orchard plots from a table created by mod\_results, which uses emmeans functionality (Lenth *et al.* 2018) to process metafor 121 model objects (object classes: rma, rma.mv, and robust.rma; Viechtbauer 2010). Below we 122 showcase three new capabilities of orchard plot. Then, we describe the other main functions. Notably, the focus of our orchaRd package is to visualise multilevel meta-analytic models (i.e., multiple effect sizes per study).

#### **3.1 | Orchard plots: heteroscedasticity**

 Categorical variables (moderators) are extremely common in meta-analyses. In our survey, > 97% of the papers had at least one categorical variable. The categorical variable was used to subset data 128 for sub-group analyses, where a series of meta-analyses (intercept models) were run, or to fit a meta-regression model (Q1). In many meta-analyses, researchers assumed all levels of a categorical moderator had the same variation (homoscedasticity). Our survey shows that only 5% of papers investigated heteroscedasticity while others assumed homoscedasticity (Q2). Yet, differences in variances can be as biologically insightful as differences in means among groups. For example, Pottier et al. ( 2022) found that not only were aquatic ectotherms more thermally plastic than their terrestrial counterparts, but their plastic responses were much more variable than those of terrestrial 135 ectotherms (even after taking into account the sample size difference). Our orchard plot now allows for visualization of modelled heteroscedasticity by depicting different prediction intervals (PIs) for different groups (Fig 1). Of importance, modelling heteroscedasticity, when it exists, reduces Type 1 error (Rubio-Aparicio *et al.* 2017; Rubio-Aparicio *et al.* 2020); and orchard plots can assist meta-analysts in finding heteroscedasticity. Incidentally, modelling heteroscedasticity for a categorical moderator becomes essential if one wants to obtain absolute group means (e.g., selection gradients; Kingsolver *et al.* 2012; Siepielski *et al.* 2017; see also Noble, Stenhouse & Schwanz 2018). Absolute estimates can be calculated assuming a 'folded' normal distribution (see Morrissey 2016; Nakagawa & Lagisz 2016), with the accuracy of mean magnitudes being

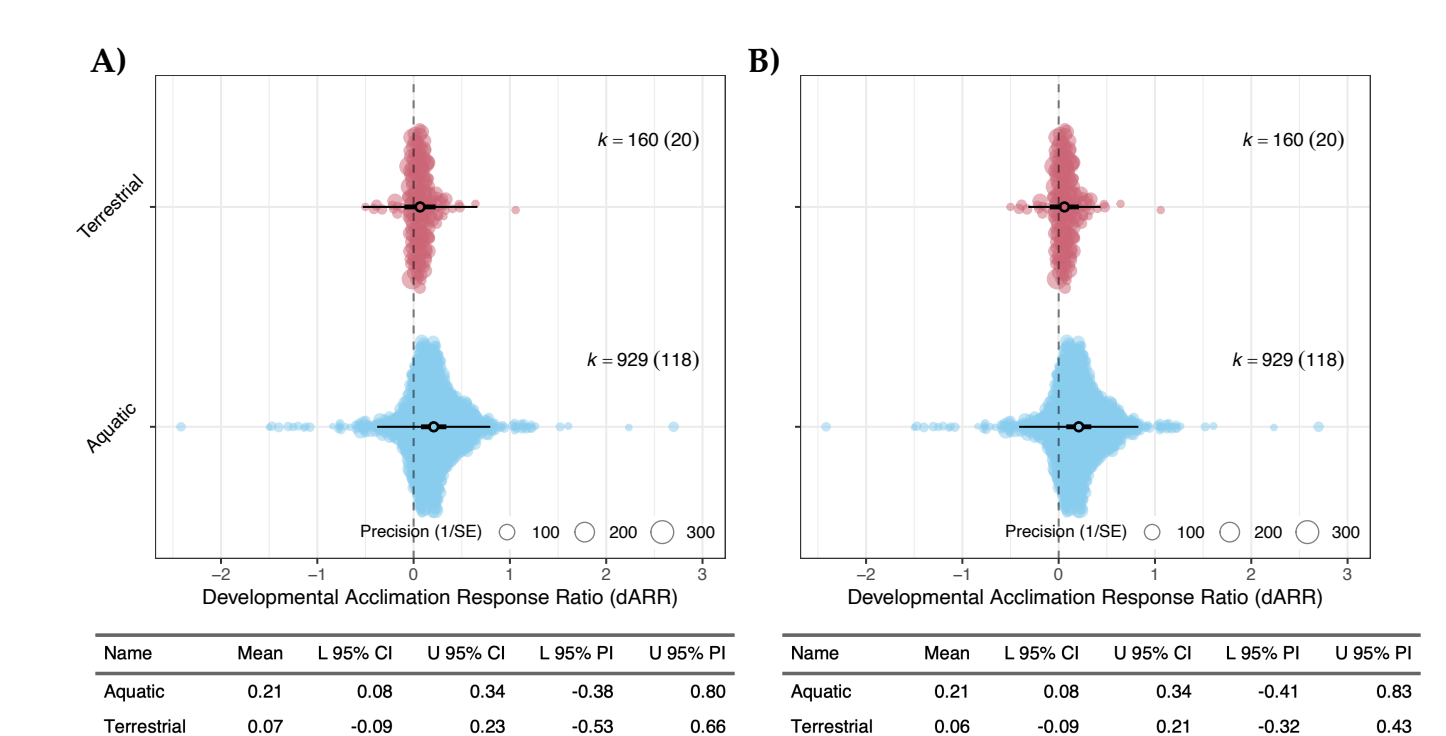

144 dependent on within-group variances. As such, it is important that heteroscedasticity is evaluated if

145 such an approach is taken.

146

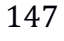

148

149 **Figure 1**| Orchard plots (using orchard\_plot function) and model result tables (using 150 mod\_result function) for terrestrial and aquatic ectotherm developmental acclimation response 151 ratios (dARR). **A)** Model assuming the variance in terrestrial and aquatic ectothermic species is the 152 same (i.e., homogeneity of variance); **B)** Model assuming the variance in terrestrial and aquatic 153 ectothermic species is not the same (i.e., heterogeneity of variance), with the lower and upper 154 confidence intervals (CIs) and prediction intervals (PIs) adjusted accordingly for each level of the 155 habitat type moderator (data from Pottier *et al.* 2022).

156

157 **3.2 | Orchard plots: marginal means**

158 Many meta-analyses include multiple variables (moderators), and often they are modelled together 159 in a single meta-regression model. In our survey, meta-analytic studies often modelled two or more

 categorical moderators together (Q3: 41%) and modelled at least one categorical moderator and one continuous moderator (Q4: 30%). Not all meta-analyses, which had multi-moderator models, reported marginal estimates (Q5: 27%). It is understandable because obtaining 'marginal' means becomes difficult once the number of moderators increases unless one relies on computational solutions, for example, via the emmeans package. Therefore, many meta-analysts have been using only estimates from uni-moderator models. We have now made it straightforward to produce marginal means from a multi-moderator meta-regression model using orchard\_plot. It is notable that marginalisation is usually done by weighting in proportion to the frequencies in the sample (data) of different groups that are averaged over. In such a case, marginal means are often similar, if not identical, to means from a uni-moderator model. However, if 'equal' weighting is used (giving the same weights to all groups), marginalised means could be different from those from a uni-moderator model, especially when a categorical moderator is unbalanced between groups/levels (Fig 2). Equal weighting is, for example, useful when your sample is unequal in your 173 dataset, but in the population, it should be  $\sim$  50:50 %; for example, males and females in many animals (cf. Deffner, Rohrer & McElreath 2022).

175

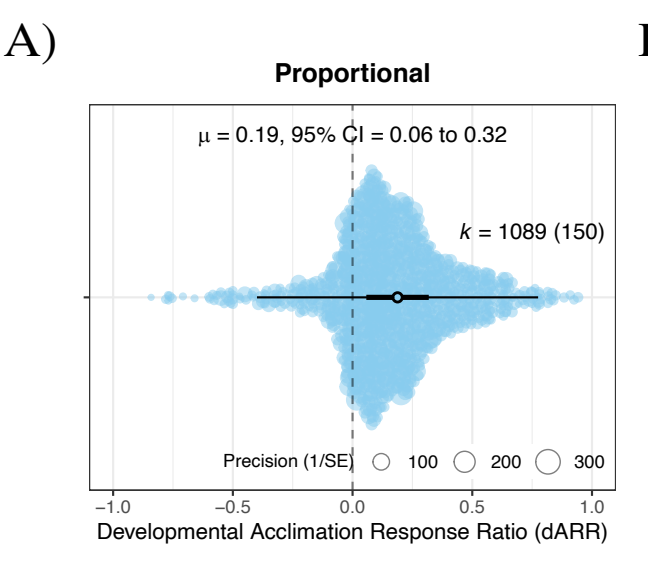

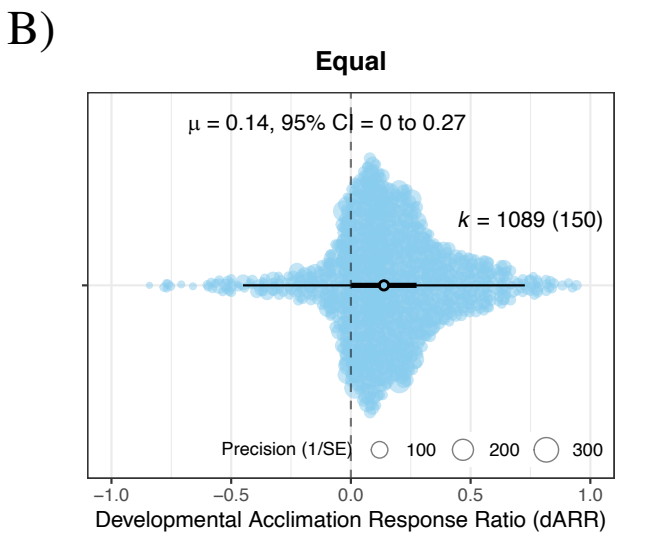

 **Figure 2**| Orchard plots of overall meta-analytic mean developmental acclimation response ratios (dARR). **A)** Marginalised mean estimate assuming aquatic and terrestrial ectotherms are weighted proportionally to their representation in the sample of data (see Fig. 1 for sample sizes for each group); **B)** Marginalised mean estimate assuming aquatic and terrestrial ectotherms are weighted equally. Comparing the mean and 95% confidence intervals shows how estimates affect the mean and the inferences.

- 
- **3.3 | Orchard plots: conditional means**

 As mentioned above, our survey showed that it was not uncommon to have a study with a continuous moderator and a categorical moderator (Q3: 30%). For such a combination one can estimate group-level means (and overall means) conditioned upon specific values of a continuous moderator (Fig 3). For example, O'Dea et al. ( 2019) estimated how thermal environments during development affect phenotypic mean and variance. They found that increasing temperature did not change phonotypic means, while phenotypic variance increased as developmental temperature increased. Examining 'conditional' means is illuminating and important for statistical inference because the statistical significance of conditional estimates can change along the gradient of a continuous moderator. Yet, none of the 32 papers with a model containing at least one categorical and continuous moderator presented conditional estimates, as for example are depicted in Fig 3B (see also Vendl *et al.* 2022).

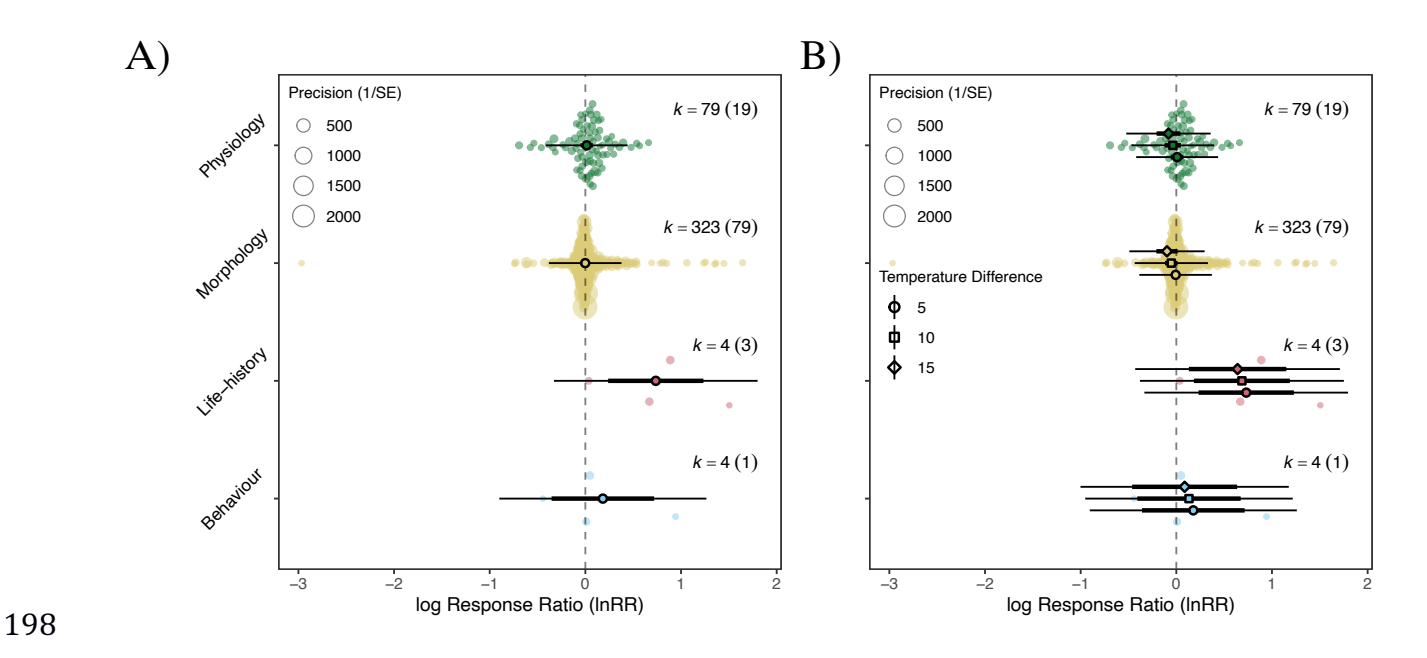

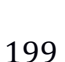

200 **Figure 3**| Orchard plots of mean log response ratios across four major trait categories (Physiology, 201 Morphology, Life-history and Behaviour) in fish. **A)** Overall meta-analytic mean log response ratio 202 for each trait category; **B)** Predicted overall meta-analytic mean for each trait category for three 203 levels of temperature difference, 5, 10, and 15 degrees (data from O'Dea *et al.* 2019).

204

#### 205 **3.4 | Interactions: orchard, bubbles and bubbleless**

206 In our survey,  $\sim$  30 (out of 102) meta-analyses modelled some type of interaction (Q5). Three types 207 of interactions might manifest in a meta-analysis, those between: 1) categorical  $\times$  categorical 208 variables; 2) categorical  $\times$  continuous variables; and 3) continuous  $\times$  continuous variables. The first 209 type of interaction (categorical  $\times$  categorical) can be easily visualised using an orchard plot because 210 interactions between two categorical variables can be conceptualised as one categorical variable 211 (e.g., a categorical variable with 2 levels  $\times$  one with 3 levels is equivalent to a categorical variable 212 with 6 levels; Fig 4A). If we want to see a plot with the second type (categorical  $\times$  continuous), one 213 can use bubble plots via the bubble plot function (note that metafor also has a function for 214 bubble plots, called regplot, which provides a single-panel interaction plot, unlike our multi-215 panel interaction plots; Fig 4B). The third type (continuous  $\times$  continuous) is the least intuitive one

216 to visualize, but one can also use bubble plot to draw 'bubbleless' plots, which are line plots 217 with multiple panels (Fig 4C); they are bubbleless because often there are only a few or no 218 corresponding data points to plot for a given point of one of the two continuous variables.

219

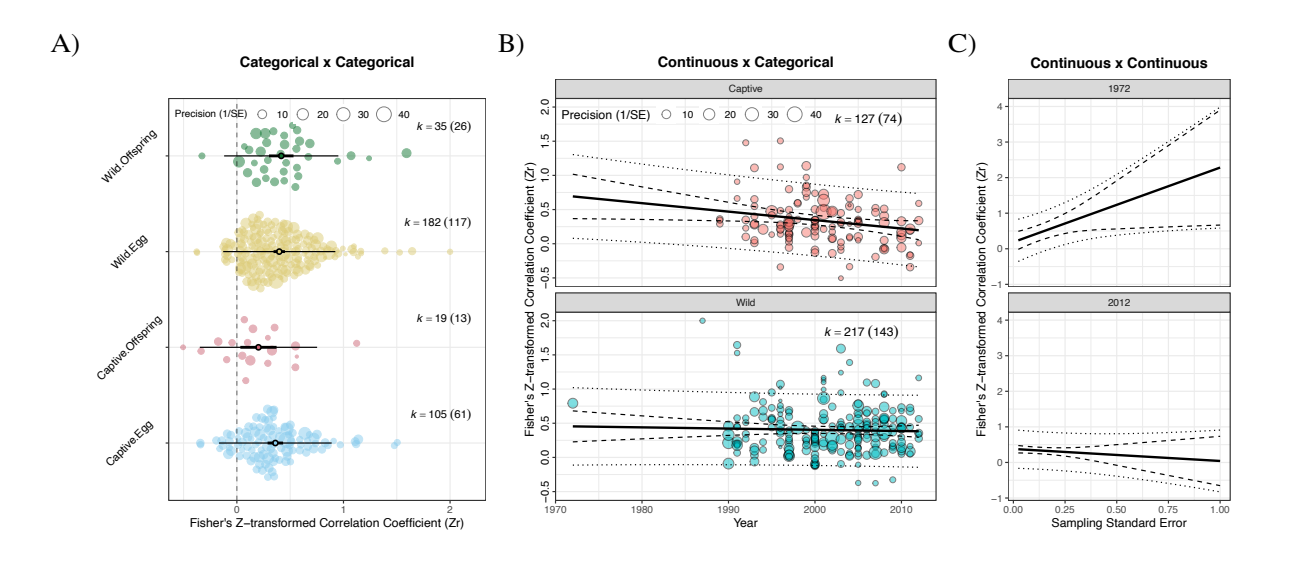

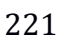

220

222 **Figure 4**| Orchard plots and bubble plots using Fishers' *z*-transformed correlation coefficient (Zr). 223 **A)** Example of two categorical moderators (Captive *vs.* Wild; Offspring *vs.* Egg) combined into a 224 single moderator. **B)** Example of a continuous moderator (Publication Year) combined with a 225 categorical moderator (Captive vs Wild); **C)** Two continuous moderators, Sampling Standard Error 226 and Year, with predictions made for two years (data from Lim, Senior & Nakagawa 2014). In B and 227 C, dashed lines represent 95% confidence intervals while dotted lines 95% prediction intervals. 228

#### 229 **3.4 | Other functions**

230 In addition to orchard and bubble plots, the orchaRd package provides 'caterpillar' plots (via the 231 function catepillars, which is a forest plot without labels for each effect size; see our vignette 232 – https://daniel1noble.github.io/orchaRd/). We also present two new non-plot functions to give 233 meta-analysts convenient tools to quantify heterogeneity and variances explained by multilevel 234 meta-analyses. The function  $i2$ <sup>ml</sup> calculates  $l^2$ , which is the percentage of variation among effect

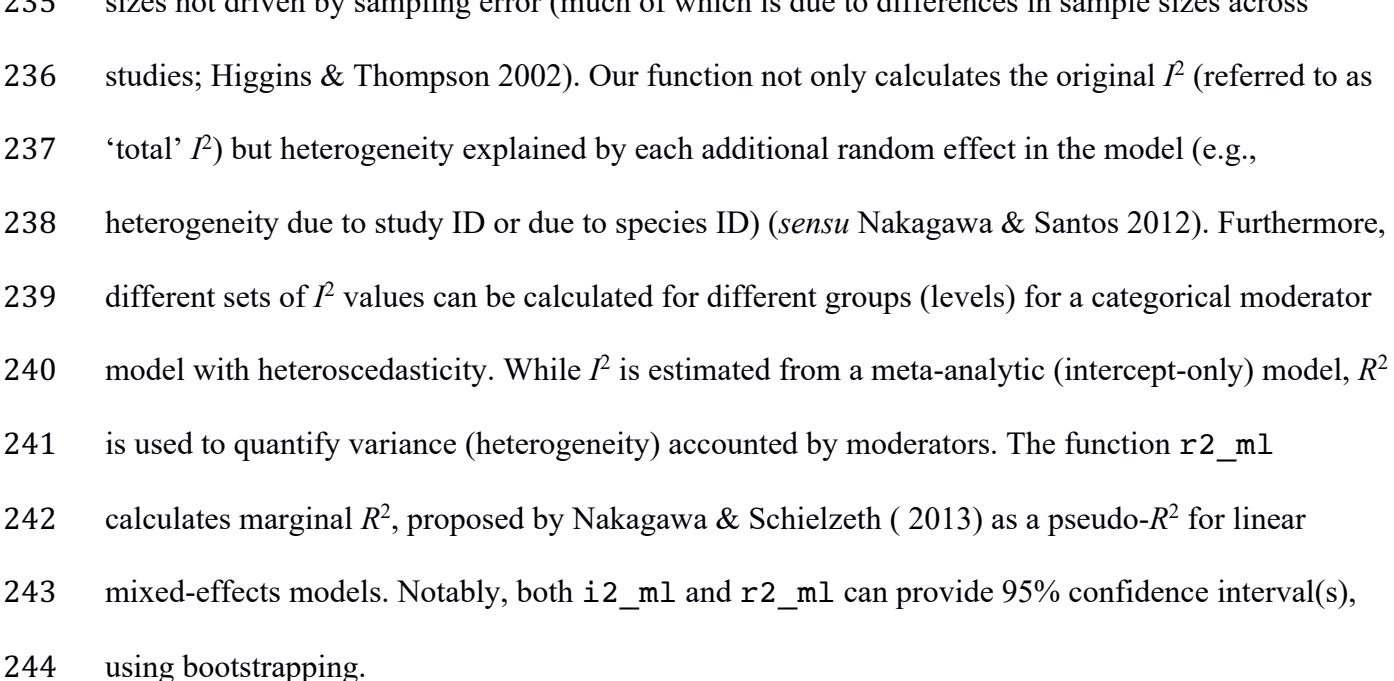

235 sizes not driven by sampling error (much of which is due to differences in sample sizes across

# 245 **4 | IMPROVING REPORTING**

#### 246 **4.1 | PRISMA-EcoEvo and orchaRd**

 O'Dea et al. ( 2021) recommends information to be reported in systematic reviews and meta- analyses in ecology and evolution. Visualisations from the orchard package are completely consistent with reporting recommendations of PRISMA-EcoEvo. This is especially so with three (sub-)items, recommended for the Method section: 1) presenting the numbers of studies and effect sizes for each estimate; 2) reporting indicators of heterogeneity; and 3) including estimates and confidence intervals for moderators. The survey conducted by O'Dea et al. ( 2021) showed very poor reporting of these items: 57%, 52% and 59%, respectively. As one can see, our package takes care of these three items in a single orchard plot (Fig. 1-4). It is notable that now orchard plots even visualise different heterogeneities among different groups (i.e., heteroscedasticity) via prediction intervals, PIs.

#### **4.2 | Plea and proposal**

 Graphical presentation can facilitate better reporting in meta-analyses. However, in our survey, only 2 papers (3.1%) out of 64 articles which used *R*, cited any graphical package(s) used for visualizing meta-analytic results (e.g., orchaRd; Q8). This figure starkly contrasts with 85% of the papers (55 261 out of 64; Q7) citing the software packages used for meta-analyses (e.g., metafor). This survey result marks a severe under-recognition of graphical packages. The real-world risk here is that this lack of recognition severely disincentivises developers from maintaining and further developing graphical packages.

 We argue that authors should acknowledge graphical packages used for presenting meta- analyses (or any research article, for that matter), just as they do with any statistical package. We propose that graphical packages that were used to make a figure should be listed at the end of the figure legend. This standardised reporting format will mean packages do not necessarily need to be listed in the methods, but they will still be given credit. We note, however, that an *R* package can have many dependencies (i.e., other required *R* packages other than 'base' packages). For example, orchaRd 2.0 is dependent on emmeans, ggplot2 and metafor. We freely admit that we do not have a satisfying answer on whether dependencies should also be credited. However, for now we think it is reasonable to suggest that researchers provide the reference (in a figure legend or main text) for the immediate *R* function and package they used to make their figure.

# **5 | CONCLUSIONS**

 As the presence and influence of meta-analyses grow in the field, it is more important than ever to visualize meta-analytic results in an information-rich manner. Here, we have introduced an expanded version of orchaRd (version 2.0), which enables researchers to readily visualize complex as well as simple meta-analytic results, a task that was previously difficult for many. New functionalities that allow for marginal and conditional means to be plotted will improve model communication by allowing for a holistic visual interpretation of the complex numerical

- 282 information generated by the analysis (see Fig 1-4). Also, we introduce functions for calculating  $I^2$
- 283 and  $R^2$  for multilevel meta-analytic models, which have become standard in ecological and
- evolutionary meta-analyses. Finally, we hope our paper also becomes a reminder of the importance
- of acknowledging graphical packages. Adequate attribution of credits will create a more sustainable
- environment for developers and maintainers of graphical packages.

### **ACKNOWLEDGEMENTS**

We thank Wolfgang Viechtbauer for his continuous effort to maintain and develop an amazing

package, metafor. We also, acknowledge that Russell Lenth made his wonderful package,

emmeans compatible with metafor. SN and ML were supported by an ARC (Australian

- Research Council) Discovery Grant (DP210100812).
- 

SN and DWAN conceived the initial idea and wrote the first draft. DWAN and SN led

- programming and implementations from the inputs from REO, AMS and PP. ML, JR and YY
- conducted the survey. All authors contributed to the design of the study and to editing and
- commenting on drafts.

# **CONFLICT OF INTEREST**

The author reported no conflict of interest

# **ORCID**

- Shinichi Nakagawa: 0000-0002-7765-5182
- Malgorzata Lagisz: 0000-0002-3993-6127
- Rose E. O'Dea: 0000-0001-8177-5075
- Patrice Pottier: 0000-0003-2106-6597
- Joanna Rutkowska: 0000-0003-0396-1790
- Yefeng Yang: 0000-0002-8610-4016
- Alistair M. Senior: 0000-0002-7765-5182
- Daniel W. A. Noble: 0000-0001-9460-8743

### **REFERENCES**

- Aloe, A.M., Becker, B.J. & Pigott, T.D. (2010) An alternative to R-2 for assessing linear models of effect size. *Research Synthesis Methods,* **1,** 272-283.
- Cheung, M.W.L. (2014) Modeling Dependent Effect Sizes With Three-Level Meta-Analyses: A Structural Equation Modeling Approach. *Psychological Methods,* **19,** 211-229.
- Cooper, H.M., Hedges, L.V. & Valentine, J.C. (2019) *The handbook of research synthesis and meta-analysis,* 3rd ed. edn. Russell Sage Foundation, New York.
- Deffner, D., Rohrer, J.M. & McElreath, R. (2022) A Causal Framework for Cross-Cultural Generalizability. *Advances in Methods and Practices in Psychological Science,* **5**.
- Gurevitch, J., Koricheva, J., Nakagawa, S. & Stewart, G. (2018) Meta-analysis and the science of research synthesis. *Nature,* **555,** 175-182.
- Higgins, J.P.T. & Thompson, S.G. (2002) Quantifying heterogeneity in a meta-analysis. *Statistics in Medicine,* **21,** 1539-1558.
- Higgins, J.P.T.e., Thomas, J.e., Chandler, J.e., Cumpston, M.e., Li, T.e., Page, M.J.e. & Welch,
- V.A.e. (2019) *Cochrane handbook for systematic reviews of interventions,* Second edition.
- edn. Wikey, Chichester, UK.
- Kingsolver, J.G., Diamond, S.E., Siepielski, A.M. & Carlson, S.M. (2012) Synthetic analyses of
- phenotypic selection in natural populations: lessons, limitations and future directions.
- *Evolutionary Ecology,* **26,** 1101-1118.
- Lenth, R., Singmann, H., Love, J., Buerkner, P. & Herve, M. (2018) Emmeans: Estimated marginal
- means, aka least-squares means. *R package version,* **1,** 3.
- Lim, J.N., Senior, A.M. & Nakagawa, S. (2014) Heterogeneity in Individual Quality and
- Reproductive Trade-Offs within Species. *Evolution,* **68,** 2306-2318.
- Morrissey, M.B. (2016) Meta-analysis of magnitudes, differences and variation in evolutionary parameters. *Journal of Evolutionary Biology,* **29,** 1882-1904.
- Nakagawa, S. & Lagisz, M. (2016) Visualizing unbiased and biased unweighted meta-analyses. *Journal of Evolutionary Biology,* **29,** 1914-1916.
- Nakagawa, S., Lagisz, M., O'Dea, R.E., Rutkowska, J., Yang, Y.F., Noble, D.W.A. & Senior, A.M.
- (2021) The orchard plot: Cultivating a forest plot for use in ecology, evolution, and beyond. *Research Synthesis Methods,* **12,** 4-12.
- Nakagawa, S. & Santos, E.S.A. (2012) Methodological issues and advances in biological meta-analysis. *Evolutionary Ecology,* **26,** 1253-1274.
- Nakagawa, S. & Schielzeth, H. (2013) A general and simple method for obtaining R2 from generalized linear mixed-effects models. *Methods in Ecology and Evolution,* **4,** 133-142.
- Noble, D.W.A., Stenhouse, V. & Schwanz, L.E. (2018) Developmental temperatures and
- phenotypic plasticity in reptiles: a systematic review and meta-analysis. *Biological Reviews,* **93,** 72-97.
- O'Dea, R.E., Lagisz, M., Hendry, A.P. & Nakagawa, S. (2019) Developmental temperature affects phenotypic means and variability: A meta-analysis of fish data. *Fish and Fisheries,* **20,** 1005-1022.
- O'Dea, R.E., Lagisz, M., Jennions, M.D., Koricheva, J., Noble, D.W.A., Parker, T.H., Gurevitch, J.,
- Page, M.J., Stewart, G., Moher, D. & Nakagawa, S. (2021) Preferred reporting items for systematic reviews and meta-analyses in ecology and evolutionary biology: a PRISMA extension. *Biol Rev Camb Philos Soc,* **96,** 1695-1722.
- Pottier, P., Burke, S., Zhang, R.Y., Noble, D.W.A., Schwanz, L.E., Drobniak, S.M. & Nakagawa, S.
- (2022) Developmental plasticity in thermal tolerance: Ontogenetic variation, persistence,
- and future directions. *Ecology Letters,* **25,** 2245-2268.
- Rubio-Aparicio, M., Lopez-Lopez, J.A., Viechtbauer, W., Marin-Martinez, F., Botella, J. &
- Sanchez-Meca, J. (2020) Testing Categorical Moderators in Mixed-Effects Meta-analysis in the Presence of Heteroscedasticity. *Journal of Experimental Education,* **88,** 288-310.
- Rubio-Aparicio, M., Sanchez-Meca, J., Lopez-Lopez, J.A., Botella, J. & Marin-Martinez, F. (2017)

Analysis of categorical moderators in mixed-effects meta-analysis: Consequences of using

- pooled versus separate estimates of the residual between-studies variances. *British Journal of Mathematical & Statistical Psychology,* **70,** 439-456.
- Schild, A.H.E. & Voracek, M. (2015) Finding your way out of the forest without a trail of bread crumbs: development and evaluation of two novel displays of forest plots. *Research Synthesis Methods,* **6,** 74-86.
- Schmid, C.H.e., Stijnen, T.e. & White, I.e. (2021) *Handbook of meta-analysis,* 1st edn. CRC, Boca Ranton.
- Senior, A.M., Grueber, C.E., Kamiya, T., Lagisz, M., O'Dwyer, K., Santos, E.S.A. & Nakagawa, S. (2016) Heterogeneity in ecological and evolutionary meta-analyses: its magnitude and implications. *Ecology,* **97,** 3293-3299.

Siepielski, A.M., Morrissey, M.B., Buoro, M., Carlson, S.M., Caruso, C.M., Clegg, S.M., Coulson,

- T., DiBattista, J., Gotanda, K.M., Francis, C.D., Hereford, J., Kingsolver, J.G., Augustine,
- K.E., Kruuk, L.E.B., Martin, R.A., Sheldon, B.C., Sletvold, N., Svensson, E.I., Wade, M.J.

 & MacColl, A.D.C. (2017) Precipitation drives global variation in natural selection. *Science,* **355,** 959-+.

Vendl, C., Pottier, P., Taylor, M.D., Braunig, J., Gibson, M.J., Hesselson, D., Neely, G.G., Lagisz,

- M. & Nakagawa, S. (2022) Thermal processing reduces PFAS concentrations in blue food-A systematic review and meta-analysis star. *Environmental Pollution,* **304**.
- Viechtbauer, W. (2010) Conducting meta-analyses in R with the metafor package. *Journal of Statistical Software,* **36,** 1-48.
- Wickham, H. (2009) *ggplot2 : elegant graphics for data analysis*. Springer, New York ; London.
- Wilson, L.A.B., Zajitschek, S.R.K., Lagisz, M., Mason, J., Haselimashhadi, H. & Nakagawa, S.
- (2022) Sex differences in allometry for phenotypic traits in mice indicate that females are not scaled males. *Nature Communications,* **13,** 7502.
- Zajitschek, S.R.K., Zajitschek, F., Bonduriansky, R., Brooks, R.C., Cornwell, W., Falster, D.S.,
- Lagisz, M., Mason, J., Senior, A.M., Noble, D.W.A. & Nakagawa, S. (2020) Sexual
- dimorphism in trait variability and its eco-evolutionary and statistical implications. *Elife,* **9**.

# 391 **TABLE**

- 392 **Table 1** Main functions in the orchard package, their general categorisation and a description of
- 393 what they can be used for in combination with metafor meta-analytic model objects (rma.mv,
- 394 rma and robust.rma)

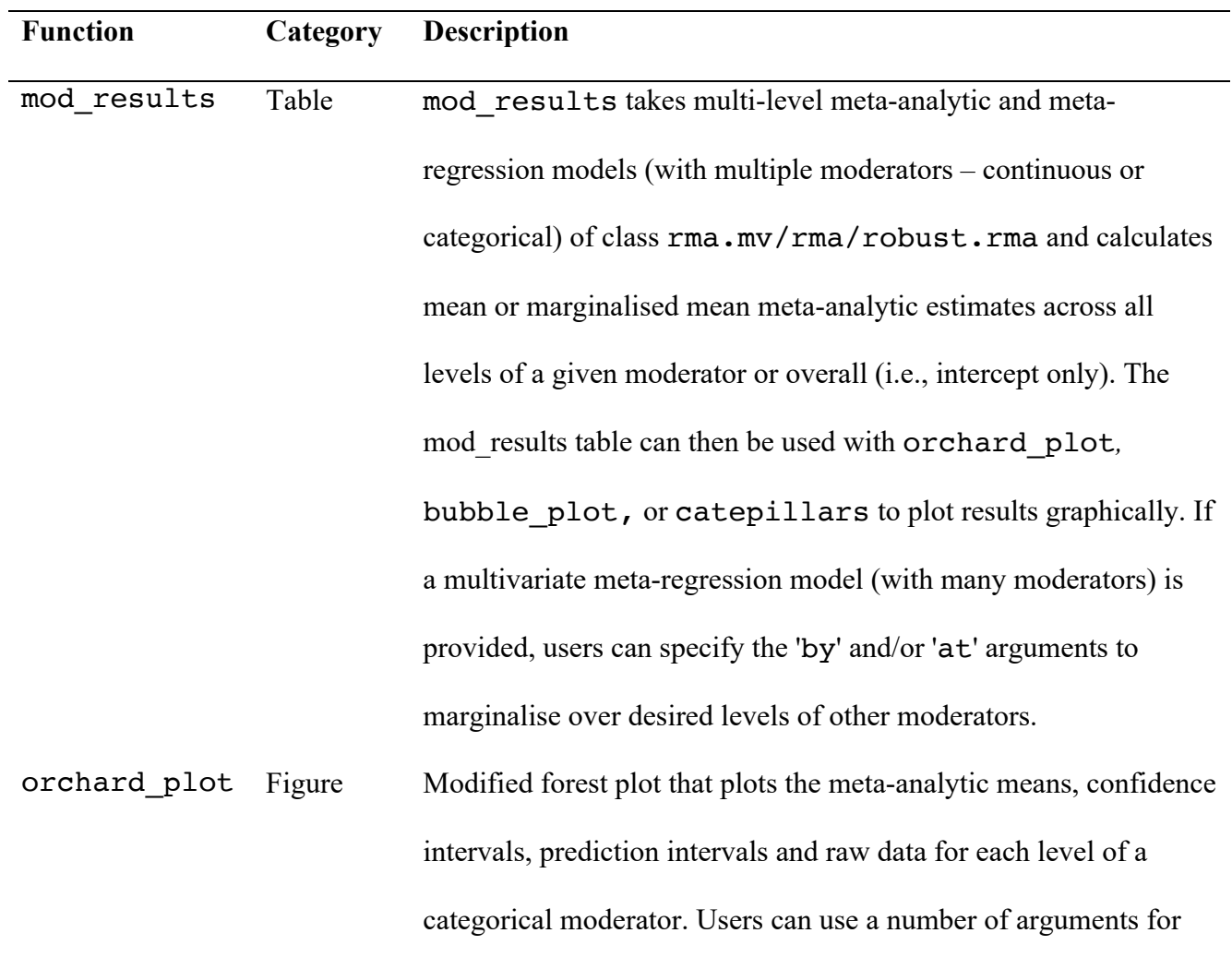

modifying the look of plots including the legend, colour schemes, size and weight of points and lines and angle and naming of text on the axes. Sub-setting allows the users to plot a subset of the levels for a given moderator. Additional modifications can be made by adding and modifying layers of the ggplot object. Plots can be made using either mod\_results objects directly or using the rma.mv/rma/robust.rma model object in combination with the raw data. If a multivariate meta-regression model (many moderators) is provided directly users can specify the 'by' and/or 'at' arguments to marginalise over desired levels of other moderators.

bubble plot Figure Creates a bubble plot(s) depicting the predicted mean effect size, confidence and prediction interval as a function of a continuous moderator (slope estimate) or a series of separate plots showing predictions across an additional moderator (i.e., interaction plots). Plots can be made using either mod results objects directly or using the rma.mv/rma/robust.rma model object in combination with the raw data. Raw data is plotted, and point size is adjusted according to effect size precision.

catepillars Figure Creates a caterpillar plot from an intercept model or from mean effect size estimates for all levels of a given categorical moderator, their corresponding confidence and prediction intervals. Plots can be made using either mod results objects directly or using the rma.mv/rma/robust.rma model object in combination with the raw data.

 $i2$ <sup>m</sup>l Statistics Calculates heterogeneity statistics using measures of  *for a* multilevel meta-analytic or meta-regression models. Point estimates can be calculated quicky for each level of random effect along with an estimate of total heterogeneity. Users also have the option of generating  $95\%$  confidence intervals for all  $I^2$  estimates using the `boot` argument (percentile method). This argument will conduct parametric bootstrapping.

r2 ml Statistics Calculates marginal and conditional  $R^2$  for multilevel metaanalytic or meta-regression models. Point estimates can be calculated quicky using a couple of different methods, but users also have the option of generating 95% confidence intervals for *R*<sup>2</sup> using the `boot` argument (percentile method). This argument will conduct parametric bootstrapping.

395

396